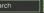

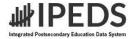

Search IPEDS

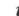

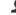

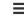

IPEDS Data Use Help Desk (866) 558-0658 or ipedstools@rti.org

# Use the Data

Access IPEDS data submitted to NCES through our data tools or download the data to conduct your research

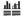

#### IPEDS Survey Components

Learn more about the individual IPEDS survey components: view training videos, infographics, answers to frequently asked questions, survey forms, and more.

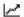

#### Data Trends

Use the Trend Generator to view trends on most frequently asked subject areas including: Enrollment, Completions, Graduation Rates, Employees and Staff, Institutional Revenues, and Financial Aid.

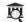

### Look Up an Institution @

Look up information for one institution at a time. Data can be viewed in two forms: institution profile (similar to College Navigator) and reported data (institution's response to each survey question).

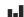

## Data Feedback Report 9

Download, print, or customize an institution's Data Feedback Report, a report that graphically summarizes selected institutional data and compares the data with peer institutions.

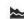

### Statistical Tables @

Create simple descriptive statistics (e.g., total, count, average, median, standard deviation, percentiles) on selected IPEDS institutions and variables.

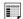

#### Summary Tables @

Customize a summary table for a select subgroup of institutions on the following popular topics: tuition and fees, room and board, student financial aid, admissions, test scores, student enrollment, degree/certificate awarded, and graduation rates.

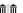

#### Compare Institutions 2

Download IPEDS data files for more than 7,000 institutions and up to 250 variables. Data files are provided in comma separated value (\*.csv) format.

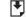

#### Survey Data

Data are available starting with the 1980-81 collection year for the Complete data files and Custom data files functions, which zip the data into comma separated value (\*csv). Beginning with the 2006-07 collection year, data for each collection year are compiled into an Access database.

Select download option

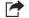

#### Shortcuts

Use these shortcuts to expedite the research process if you are a frequent or returning data user.

Select your shortcut

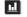

#### Publications and Products

Review publications using IPEDS data including First Looks, Web Tables, methodology reports, and Digest Tables.

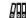

#### Resources

Overview of IPEDS Data

IPEDS Glossary

Archived Survey Forms

Delta Cost Project

IPEDS Data Collection and Release Procedures (300 KB)

NCES Newsflash

#### IES NCES National Center for Education Statistics Explore the Institute of Education Sciences IES Policies and Standards Additional Resources ERIC **Public Access Policy** Privacy and Security Policies Sitemap Home NCEE About NCER NCES Statistical Standards Organizational Chart Publications NCES Peer Review Process Data Home ED Data Inventory About Fed Stats Funding Programs News Publications Data **Data Training** U.S. Department of School Search Education